# **Załącznik nr 7C do SIWZ**

(pieczątka wykonawcy)

........................................ ..............................., dnia ...................... 2018r.

### Oznaczenie sprawy (numer referencyjny): **ZP 4/WILiŚ/2018, CRZP 41/002/D/18**

Przystępując do postępowania o udzielenie zamówienia publicznego prowadzonego w trybie przetargu nieograniczonego o wartości powyżej 221 000 euro na dostawę odczynników, testów, szkła i materiałów laboratoryjnych na potrzeby Wydziału Inżynierii Lądowej i Środowiska Politechniki Gdańskiej przedstawiamy

#### L.p. Nazwa przedmiotu | j.m. | liczba OFERTA Producent, nr katalogowy lub inne dane umożliwiające identyfikację oferowanego przedmiotu zamówieniacena jednostkowa netto [zł] Wartość netto[zł] Podatek VAT (obliczony wg stawki 23%) W przypadku zastosowania stawki innej niż 23% należy wskazać stawkę podatku i podstawę prawną jej zastosowania. 8 (7 x stawka podatku) Wartość brutto[zł] 11 2 2 3 4 5 6 7 (4x6) 8 (7 x stawka podatku) 9 (7+8) 1.Lejki Büchner'a porcelanowe średnica 47 mm szt.  $8$ 2.Kolby miarowe 100 ml  $\begin{array}{|l|l|} \hline z & 6 \end{array}$ 3.Kolby miarowe 50 ml  $\left\{\n \begin{array}{c}\n \text{scat} \\
\text{c}\n \end{array}\n\right.\n\left.\n\right\}$  6 4.Kolba filtracyjna stożkowa ze szklanym tubusem o poj. 250 ml lub 300 ml szt.  $\vert$  5 5.Zlewka szklana objętość  $\begin{vmatrix} szt. \end{vmatrix}$  30

### **FORMULARZ RZECZOWO-CENOWY Część C – Szkło laboratoryjne (WF)**

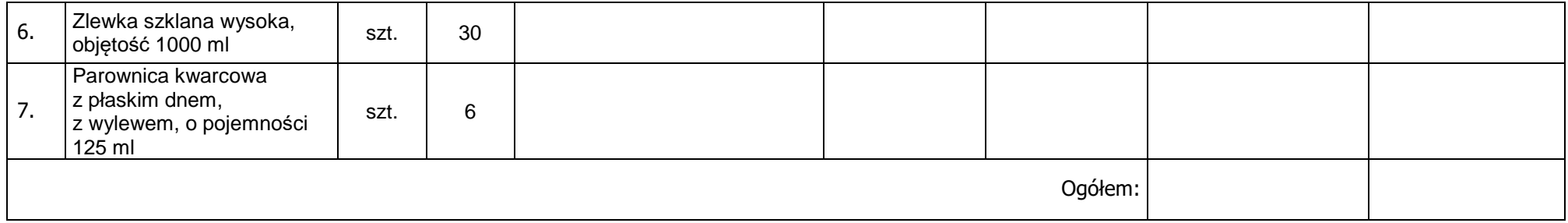

(podpis i pieczątka osoby/osób upoważnionych reprezentowania wykonawcy)

# **Sposób obliczenia ceny**

1) Liczbę zamawianych elementów przedmiotu zamówienia (kolumna 4) należy przemnożyć przez cenę jednostkową netto (kolumna 6) i tak wyliczoną wartość netto wpisać do kolumny 7.

-----------------------------------------------------------------------------

- 2) Obliczyć podatek VAT. Wartość netto (kolumna 7) przemnożyć przez stawkę podatku VAT i tak wyliczoną wartość podatku VAT wpisać do kolumny 8. W przypadku zastosowania stawki innej niż podstawowa należy wskazać stawkę podatku i podstawę prawną jej zastosowania.
- 3) Obliczyć wartość brutto. Do wartości netto (kolumna 7) dodać wartość podatku VAT (kolumna 8) i tak wyliczoną wartość wpisać do kolumny 9.
- 4) Wartości z kolumny 8 należy zsumować w pionie otrzymując ogółem "podatek VAT"
- 5) Wartości z kolumny 9 należy zsumować w pionie otrzymując ogółem "wartość brutto".
- 6) Zsumowane wartości podatku VAT i wartości brutto z formularza rzeczowo-cenowego należy przenieść do formularza ofertowego.
- 7) Wartości: podatku VAT i brutto z formularza rzeczowo-cenowego dla danej części zamówienia muszą być zgodne z wartością podatku VAT i ceną brutto oferty dla danej części zamówienia, wynikającą z formularza ofertowego.
- 8) Przy dokonywaniu mnożenia należy przestrzegać reguł matematycznych w zakresie zaokrągleń. Wartości w kolumnach powinny być podane z dokładnością do dwóch miejsc po przecinku.